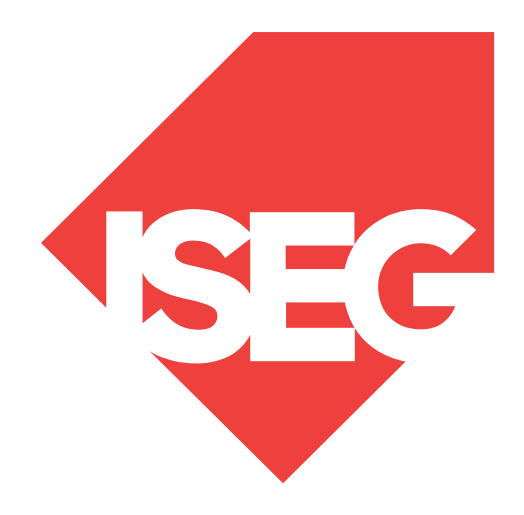

#### **Lisbon School** of Economics & Management

Universidade de Lisboa

**LISBOA** 

UNIVERSIDADE DE LISBOA

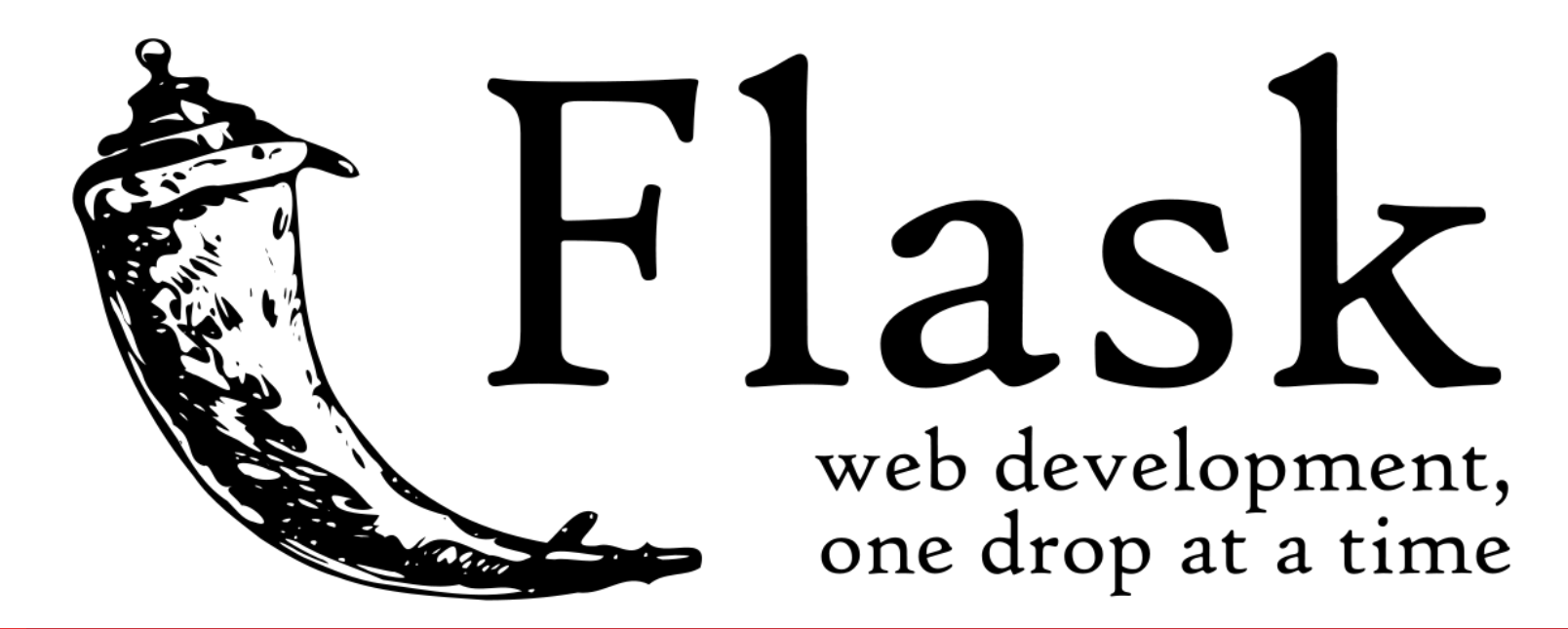

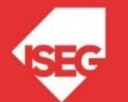

#### Flask

- Flask is a microframework for Python
- is a lightweight WSGI web application framework
- began as a simple wrapper around Werkzeug and Jinja
- Created by Armin Ronacher
- BSD licensed
- https://palletsprojects.com/p/flask/

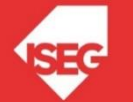

## Werkzeug

- utility library for Python
- toolkit for Web Server Gateway Interface (WSGI) applications,
- licensed under a BSD License. Werkzeug
- can realize software objects for request, response, and utility functions.
- Python 2.7 and 3.5 and late
- https://palletsprojects.com/p/werkzeug/

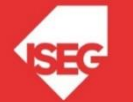

# Jinja

- is a template engine for the Python
- is licensed under a BSD License.
- similar to the Django web framework
- it handles templates in a sandbox.
- https://palletsprojects.com/p/jinja/
- https://github.com/pallets/jinja

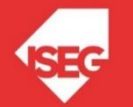

## Flask Application (ex01)

from flask import Flask  $app = Flash(\_name$ @app.route('/') def hello\_world(): return 'Hello, World!'  $if$  name  $==$  " main ": app.run()

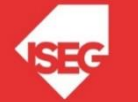

## Flask Application

- Save in a folder flask\_app.py
- Call: python flask\_app.py
- In the browser: localhost:5000

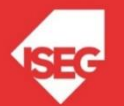

#### Alternatives

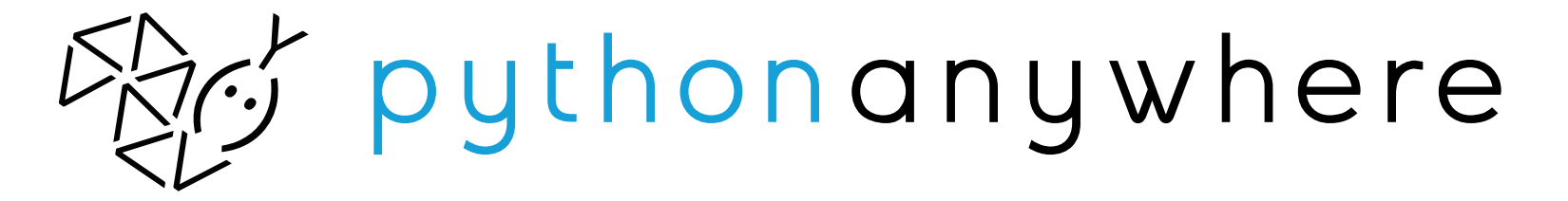

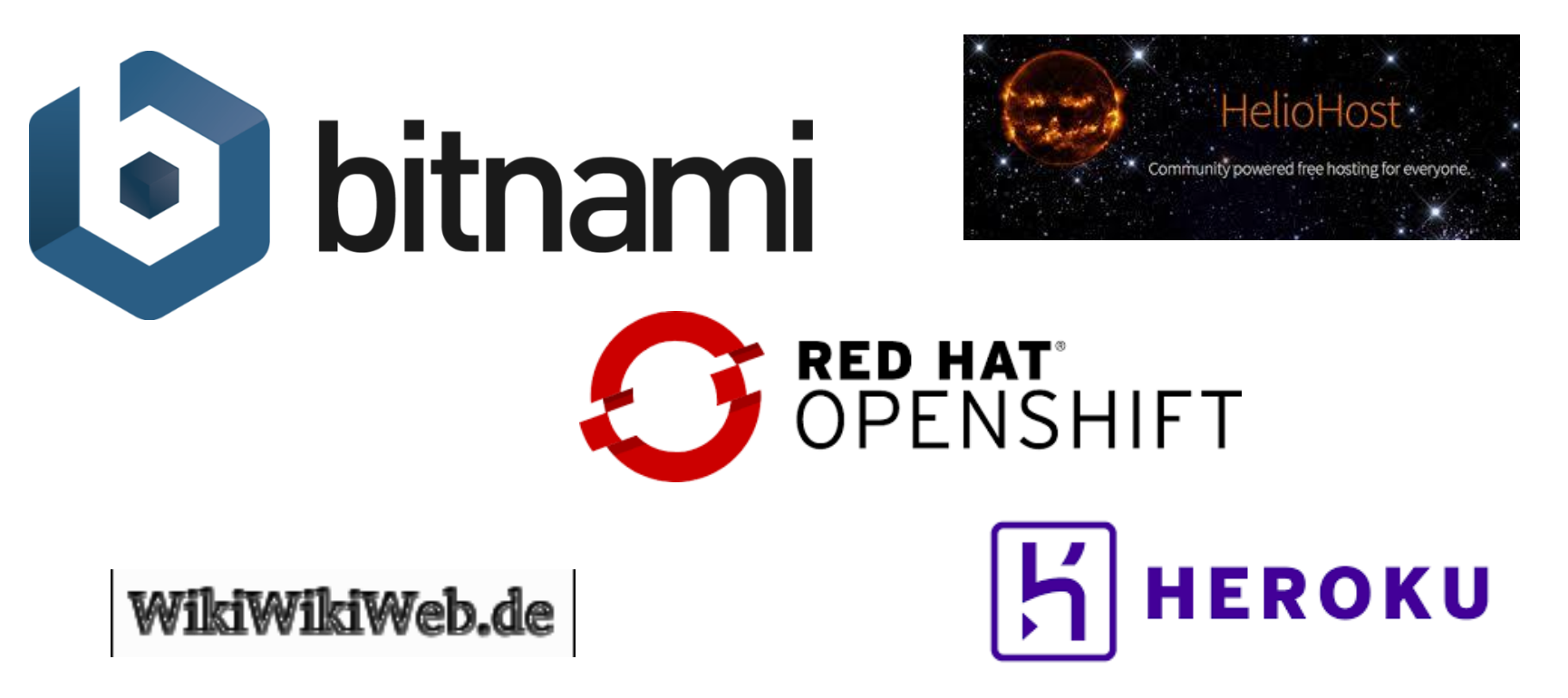

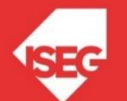

Carlos J. Costa (ISEG) 8

## Routing

• Use the route() decorator to bind a function to a URL.

> @app.route('/') def index(): return 'Index Page'

@app.route('/hello') def hello(): return 'Hello, World'

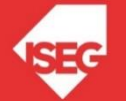

## Routing (ex02)

from flask import Flask

 $app = Flash(\_name$ )

@app.route('/')

def hello\_world():

return 'Hello, World (in index paage)'

@app.route('/hello')

def hello():

return 'Hello, World (in hello page)'

```
if _name__ == "__main__":
```
app.run()

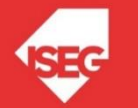

#### Static Files

- Dynamic web applications also need static files.
- E.g.CSS and JavaScript
- Create a folder called in the package or next to the module

/static

url\_for('static', filename='style.css')

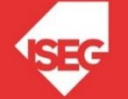

## Rendering Templates

- Flask configures the Jinja2 template engine automatically
- To render a template use the render template() method
- Example:
	- /flask\_app.py /templates /hello.html

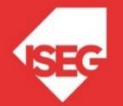

## Rendering Templates

/flask\_app.py /templates /hello.html from flask import render\_template @app.route('/hello/') @app.route('/hello/<name>') def hello(name=None): return render\_template('hello.html', name=name) <!doctype html>  $<$ title>Hello from Flask $<$ /title>  $\{\%$  if name % }  $\langle h1\rangle$ Hello {{ name }}! $\langle h1\rangle$ {% else %} <h1>Hello, World!</h1> {% endif %}

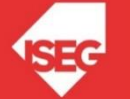

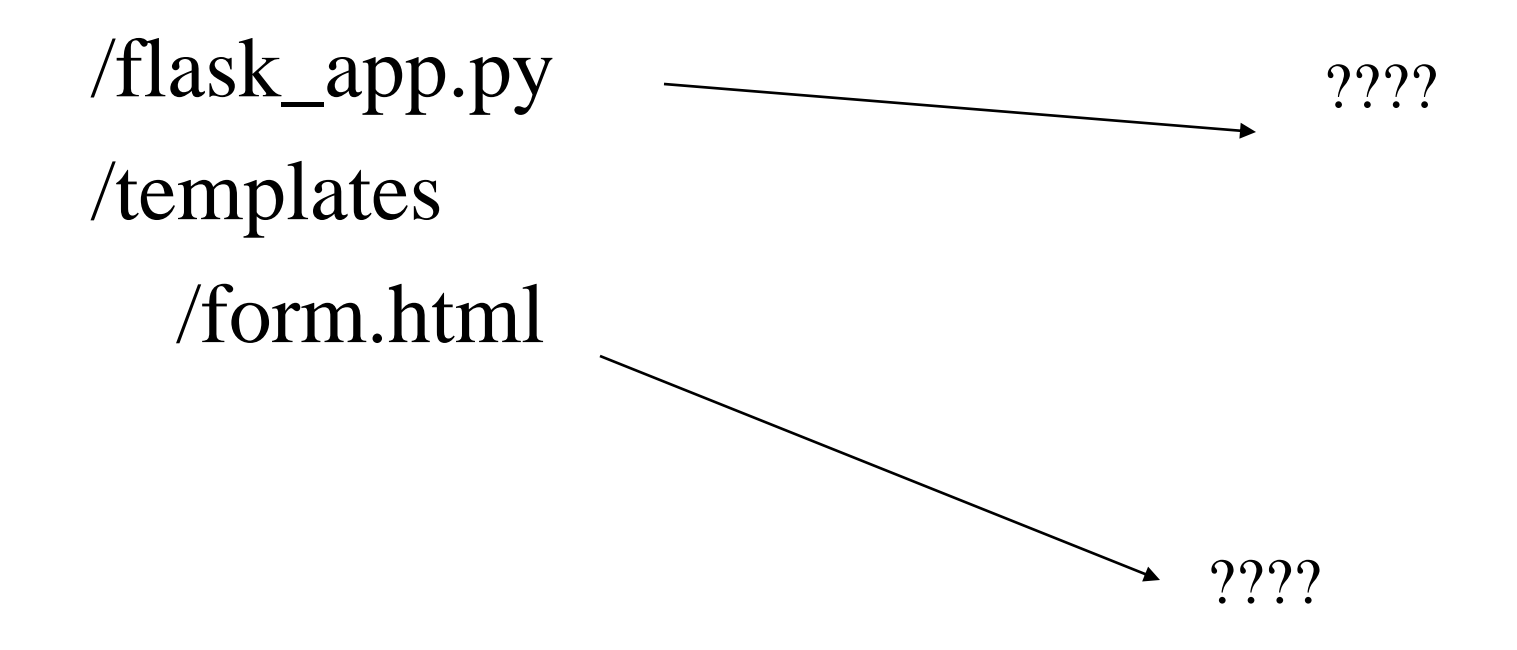

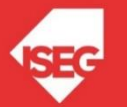

**Carlos J. Costa (ISEG)** 14

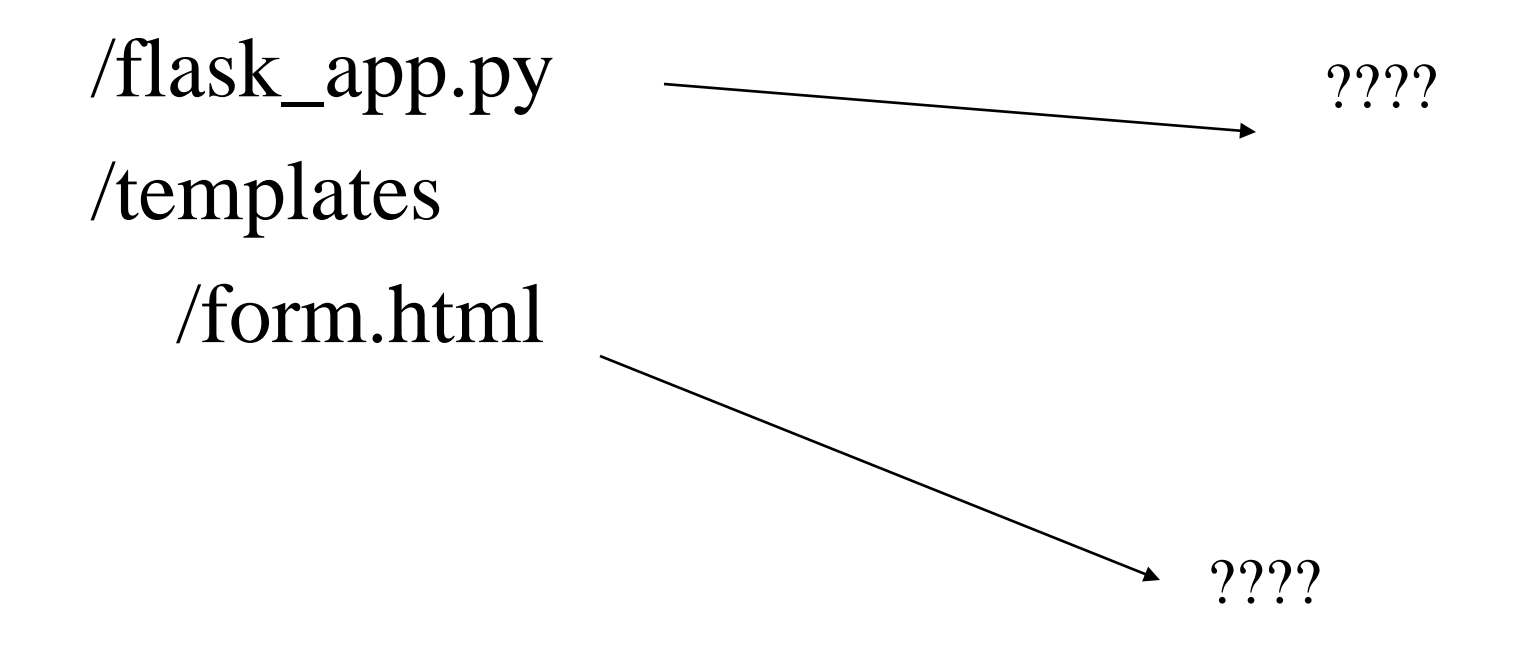

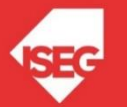

**Carlos J. Costa (ISEG)** 15

/flask\_app.py /templates /form.html

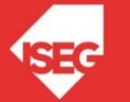

from flask import Flask, render\_template

- $app = Flash(\_name$ )
- @app.route('/')
- def render\_static():

return render\_template('form.html')

```
@app.route('/hello')
```
def hello():

return 'Hello, World (in hello page)'

```
if _name__ == "__main__":
```
app.run()

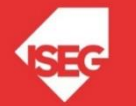

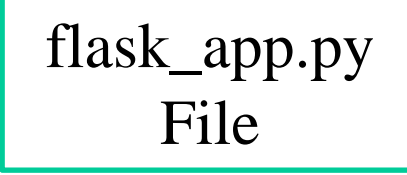

/flask\_app.py /templates /form.html

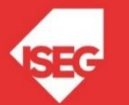

```
\langlehtml><body>
     \epsilon = "/save/" method = "POST"
        \langle p \rangle author \langle p \rangle type = "text" name = "Author" \langle \rangle \langle p \rangle\langle p \rangle = "text" name = "Phrase" />\langle p \rangle\langle p \rangle \langle p \rangle = "submit" value = "submit" \langle \rangle \langle p \rangle</form>
  \langle \text{body} \rangle?
```
</html>

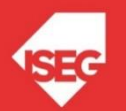

form.html

File

 $\langle$ html $>$ 

form.html File

<body>

 $\epsilon$  = "/save/" method = "POST"

 $\langle p \rangle$  author  $\langle p \rangle$  type = "text" name = "Author"  $\langle \rangle \langle p \rangle$ 

 $\langle p \rangle$  = "text" name = "Phrase" /> $\langle p \rangle$ 

 $\langle p \rangle \langle p \rangle =$  "submit" value = "submit"  $\langle \rangle \langle p \rangle$ 

</form>

 $\langle \text{body} \rangle$ 

</html>

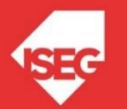

## HTTP Methods

- Web applications use different HTTP methods when accessing URLs.
- By default, a route only answers to GET requests.
- use the methods argument of the route() decorator to handle different HTTP methods.

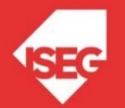

#### HTTP Methods

from flask import request

@app.route('/login', methods=['GET', 'POST']) def login(): if request.method == 'POST': return do\_the\_login() else:

return show\_the\_login\_form()

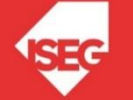

from flask import Flask, render\_template, request

- $app = Flash(\_name$ )
- @app.route('/')

```
def render_static():
```
return render\_template('form.html')

```
@app.route('/save/', methods=['GET', 'POST'])
def hello():
```
return 'Hello!!!'

```
if _name__ == "__main__":app.run()
```
New flask\_app.py File

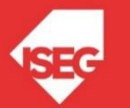

#### Save Data (ex05)

from flask import Flask, render\_template, request

```
app = Flash(\_name)
```

```
@app.route('/')
```
def render\_static():

```
return render_template('form.html')
```

```
@app.route('/save/', methods=['GET', 'POST'])
def index():
```

```
data = request.form['Author']+" - "+request.form['Phrase']
         fo= open("test1.txt", "a+")
         fo.write(data+''\n^n)fo.close()
         return "thank you"
if name ==' main \cdot:
       app.run(debug = True)
```
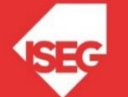

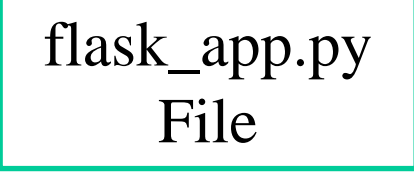

/flask\_app.py /templates /form.html /index.html

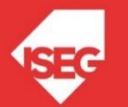

```
from flask import Flask, request, render_template
app = Flash(name)
@app.route('/save/', methods=['GET', 'POST'])
def write():
             data = request.form['Author']+" - "+request.form['Phrase']
            fo= open("test1.txt", "a+")
            fo.write(data+''\n^n)fo.close()
            return render_template('index.html')
@app.route('/read/')
def read():
            fo = open("test1.txt", "r")data1=fo.read()
            fo.close()
            return data1
@app.route('/')
def render_static():
  return render_template('form.html')
if \_name__ == ' \_main__:
  app.run(debug = True)
```
flask\_app.py File

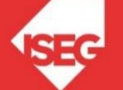

form.html File

#### <html>

<body>  $\epsilon$  = "/save/" method = "POST"  $\langle p \rangle$  author  $\langle p \rangle$  type = "text" name = "Author"  $\langle \rangle \langle p \rangle$  $\langle p \rangle$  = "text" name = "Phrase" /> $\langle p \rangle$  $\langle p \rangle \langle p \rangle =$  "submit" value = "submit"  $\langle \rangle \langle p \rangle$ </form> </body>

</html>

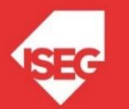

index.html File

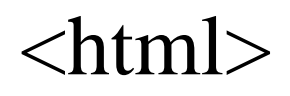

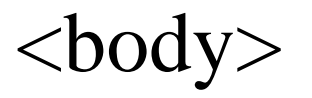

#### menu  $\langle p \rangle \langle a \rangle$  href="/read/">list data $\langle a \rangle \langle p \rangle$  $\langle a \text{ href} = "$ .../">form $\langle a \rangle$ </body>

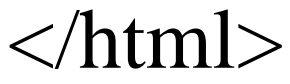

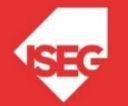

• https://github.com/masterfloss/python-web

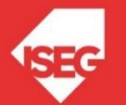